# What to do with Kconfig.socs

Conor Dooley conor.dooley@microchip.com

LPC 2022

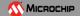

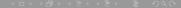

# Background

### Kconfig.socs today:

- 5 entries, 4 SoCs and QEMU Virt
- Canaan is a special case
- symbols named SOC\_FOO
- SIFIVE & STARFIVE but also MICROCHIP\_POLARFIRE

### Original goals:

- "An easy place for users to say 'I want all the support for SOC X'" [2]
- None of the symbols currently do this & how newcomers expect it to work
- Large degree of churn for new selects & bloat with per SoC symbol
- Selects can override desired "m". RTC\_DRV\_GOLDFISH [1]

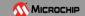

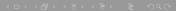

# Background

### Kconfig.socs today:

- 5 entries, 4 SoCs and QEMU Virt
- Canaan is a special case
- symbols named SOC\_FOO
- SIFIVE & STARFIVE but also MICROCHIP\_POLARFIRE

### Original goals:

- "An easy place for users to say 'I want all the support for SOC X'"[2]
- None of the symbols currently do this & how newcomers expect it to work
- Large degree of churn for new selects & bloat with per SoC symbol
- Selects can override desired "m", RTC\_DRV\_GOLDFISH [1]

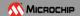

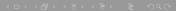

### The symbols

### **Existing SoCs:**

- MPFS: selects clk/plic directly, exposes other symbols
- STARFIVE: enables stuff via default & selects their subsystems
- SIFIVE: selects drivers iff subsystem, exposes other symbols
- CANAAN: mix of "select iff subsystem" & defaults
- VIRT: mix of "select iff subsystem" & explicit selects

My initial problem statement..

Incoming SoCs (Renesas & Allwinner)

- "Incumbents" have no ARM legacy
- Renesas & Samuel want to redefine their ARCH\_FOO symbol
- ARCH\_FOO already littered all over the kernel
- Why have SOC\_FOO & ARCH\_FOO?
- Eg. Renesas use kconfig in drivers/soc to control selects

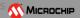

### The symbols

### **Existing SoCs:**

- MPFS: selects clk/plic directly, exposes other symbols
- STARFIVE: enables stuff via default & selects their subsystems
- SIFIVE: selects drivers iff subsystem, exposes other symbols
- CANAAN: mix of "select iff subsystem" & defaults
- VIRT: mix of "select iff subsystem" & explicit selects

#### My initial problem statement...

Incoming SoCs (Renesas & Allwinner)

- "Incumbents" have no ARM legacy
- Renesas & Samuel want to redefine their ARCH\_FOO symbol
- ARCH\_FOO already littered all over the kernel
- Why have SOC\_FOO & ARCH\_FOO?
- Eg. Renesas use kconfig in drivers/soc to control selects

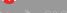

# The symbols

### **Existing SoCs:**

- MPFS: selects clk/plic directly, exposes other symbols
- STARFIVE: enables stuff via default & selects their subsystems
- SIFIVE: selects drivers iff subsystem, exposes other symbols
- CANAAN: mix of "select iff subsystem" & defaults
- VIRT: mix of "select iff subsystem" & explicit selects

My initial problem statement...

### **Incoming SoCs (Renesas & Allwinner)**

- "Incumbents" have no ARM legacy
- Renesas & Samuel want to redefine their ARCH\_FOO symbol
- ARCH\_FOO already littered all over the kernel
- Why have SOC\_FOO & ARCH\_FOO?
- Eg. Renesas use kconfig in drivers/soc to control selects 
  <sup>™</sup> MICROCHIP

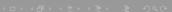

# Options

#### My preference:

- Switch from SOC<sub>\_</sub> to ARCH<sub>\_</sub> symbols
- Use default ARCH\_FOO, not selects for periph drivers
- Selects only for core things like the plic?
- Beyond core, selects only for essential subsystems?
- Only add globally useful things to arch defconfig?

Remain as we are:

Over to you:

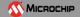

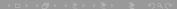

# Options

#### My preference:

- Switch from SOC<sub>\_</sub> to ARCH<sub>\_</sub> symbols
- Use default ARCH\_FOO, not selects for periph drivers
- Selects only for core things like the plic?
- Beyond core, selects only for essential subsystems?
- Only add globally useful things to arch defconfig?

#### Remain as we are:

Over to you

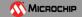

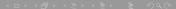

# Options

#### My preference:

- Switch from SOC<sub>\_</sub> to ARCH<sub>\_</sub> symbols
- Use default ARCH\_FOO, not selects for periph drivers
- Selects only for core things like the plic?
- Beyond core, selects only for essential subsystems?
- Only add globally useful things to arch defconfig?

#### Remain as we are:

#### Over to you:

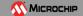

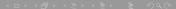

- https://lore.kernel.org/linux-riscv/mhng-99340121-50f8-49ca-ae6e-0f737fc4d736@palmerdabbelt-glaptop/
- https://libera.irclog.whitequark.org/riscv/2022-05-04/